## Programmierung

<span id="page-0-1"></span>Prof. Dr. Michael Hanus mh@informatik.uni-kiel.de, Tel. 880-7271, R. 706 / CAP-4

<span id="page-0-0"></span>Jan Rasmus Tikovsky jrt@informatik.uni-kiel.de, Tel. 880-7263, R. 702 / CAP-4

> Institut für Informatik Christian-Albrechts-Universität zu Kiel

> > WS 2014/2015

#### Einführung

<span id="page-1-0"></span>Hörerkreis [Termine](#page-3-0)  $\ddot{\text{U}}$ bungen Prüfungsmodalitäten [Inhalt](#page-0-1)

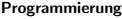

 $\overline{\phantom{a}}$ Einführung

 $\overline{\phantom{a}}$ Hörerkreis

## **Hörerkreis**

- $\blacktriangleright$  Bachelor Informatik (1-Fach)
- $\blacktriangleright$  Bachelor Informatik (2-Fach)
- $\blacktriangleright$  Bachelor Wirtschaftsinformatik
- $\triangleright$  Bachelor Mathematik mit Nebenfach Informatik

 $\blacktriangleright$  ...

<span id="page-2-0"></span>Bitte im Umlaufzettel eintragen!

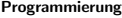

 $L$ Einführung

 $L$ [Termine](#page-3-0)

### **Termine**

Vorlesung: Montag,  $10:15 - 12:00$  Uhr [Norbert-Gansel-Hörsaal] Freitag  $8:15 - 10:00$  Uhr, [Norbert-Gansel-Hörsaal]

#### Kleingruppenübungen:

<span id="page-3-0"></span>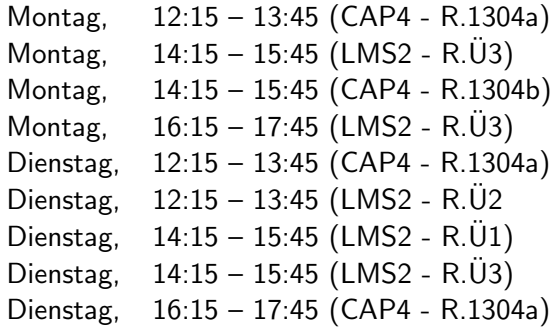

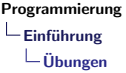

#### Anmeldung zu den Ubungen ¨

- Anmeldung zu den Ubungen:  $ab$  25.10.2014, 10:00 Uhr in der StudiDB http://www.inf.uni-kiel.de/de/studium/pruefungen/studidb/  $(\textsf{auch www.inf.uni-kiel.de } \leadsto \textsf{Quicklink }$  "StudiDB")
- ▶ Vorher stu-Account aktivieren und in der StudiDB registrieren (insbesondere Studierende anderer Fächer)
- ► Bildung von Zweiergruppen für die Bearbeitung und Abgabe (später, aber gemeinsam in einer Übungsgruppe anmelden!)
- <span id="page-4-0"></span> $\blacktriangleright$  Anmeldung möglichst bis Montag, 27.10.2014, 10:00 Uhr

**Übungsbetrieb**  $(\leadsto$  Jan Tikovsky, jrt@informatik.uni-kiel.de) [https://www.informatik.uni-kiel.de/prog/mitarbeiter/](https://www.informatik.uni-kiel.de/prog/mitarbeiter/jan-tikovsky/lehre/programmierung-14/) [jan-tikovsky/lehre/programmierung-14/](https://www.informatik.uni-kiel.de/prog/mitarbeiter/jan-tikovsky/lehre/programmierung-14/)

- ▶ Ausgabe der Ubungsblätter: freitags
- ▶ Präsenzaufgaben und abzugebende Aufgaben
- ▶ Abgabe der Lösungen (eine Woche später, 8 Uhr): per WWW im "iLearn" System (Pflicht bei Programmieraufgaben!), evtl. auch in Papierform in der Vorlesung
- ▶ Account für "iLearn" wird später vergeben (nicht anmelden!)
- <span id="page-5-0"></span> $\triangleright$  Beginn der Übungen: Montag, 27.10.2014

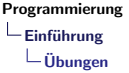

#### **Rechnerübungen**

- $\blacktriangleright$  auf dem eigenen Rechner
- $\triangleright$  virtuell auf einem IfI-Rechner: Terminal-Server mit Software Client ThinLinc und verbinden zu isildur.informatik.uni-kiel.de <www.inf.uni-kiel.de/de/service/technik-service/dienste>
- $\blacktriangleright$  im IfI-Grundausbildungspool

<span id="page-6-0"></span> $\rightarrow$  in der Ubung nachfragen

 $Einfi<sub>h</sub>$ rung

 $\Box$ Prüfungsmodalitäten

## Modulprüfung:

- **Abschlussklausur:** (am Vorlesungsende)
- Teilnahmevoraussetzung: aktive Übungsteilnahme
	- ► Anwesenheitspflicht in den Übungsgruppen!
	- ► Vorbereitung der Präsenzaufgaben

### Bonuspunkte:

- $\triangleright$  erreichte Ubungspunkte können Abschlussklausur zu 20% verbessern
- $\triangleright$  Voraussetzung:  $> 50\%$  der Übungen erfolgreich bearbeitet und aktive Teilnahme an den Übungsgruppen
- $\blacktriangleright$  Beispiel: 100% aller Übungen erfolgreich bearbeitet  $\rightarrow$  20% der Klausurpunkte als Bonus hinzugefügt
- ▶ Beispiel: 50% aller Übungen erfolgreich bearbeitet  $\rightarrow$  10% der Klausurpunkte als Bonus hinzugefügt

## <span id="page-7-0"></span> $Ü$ ben lohnt sich  $\ldots$  und ist notwendig!

 $Einfi<sub>h</sub>$ rung

 $\Box$ Prüfungsmodalitäten

### Einfuhrendes Programmierpraktikum (Prof. Wilke) ¨ Was?

- ► Pflicht für Studierende mit Studienziel "Bachelor" (1-Fach)
- ► Anwendung der in "Programmierung" erlernten Techniken
- ► Entwicklung etwas größerer Programme
- $\blacktriangleright$  Arbeit in 2er-Teams

### Wann?

- ▶ Blockveranstaltung in der vorlesungsfreien Zeit
- $\triangleright$  Start: 23. Februar 2015

## Anmeldung?

- $\blacktriangleright$  Ab November
- <span id="page-8-0"></span> $\blacktriangleright$  Weitere Informationen folgen...

 $\mathsf{\mathsf{L}}$  Einführung

 $\Box$ Prüfungsmodalitäten

#### Vorlesungsetikette:

- ► Keine Störungen
- $\blacktriangleright$  Handys abschalten
- $\blacktriangleright$  Laptop/Tablet-Nutzung:
	- nur für die Vorlesung (Skript lesen, schreiben, programmieren,. . . )
	- $\blacktriangleright$  keine Spiele, Facebook etc!
- **Beschweren Sie sichl**
- ► Fragen erwünscht!
- <span id="page-9-0"></span>**Abschreiben in der Wissenschaft ist inakzeptabel!**

 $\mathsf{\mathsf{L}}$  Einführung

 $\Box$ Prüfungsmodalitäten

## Ubungsetikette: ¨

- $\triangleright$  siehe Vorlesungsetikette... +
- ► Vorbereitet in die Übung gehen:
	- ► Präsenzaufgaben
	- $\triangleright$  Verständnisfragen (Vorlesung / nächste Übung)
- $\blacktriangleright$  Nutzen Sie das Angebot!  $\rightsquigarrow$  Sprechstunden
- <span id="page-10-0"></span>► Schauen Sie sich die Korrekturen an! (und nicht nur die erreichten Punkte)

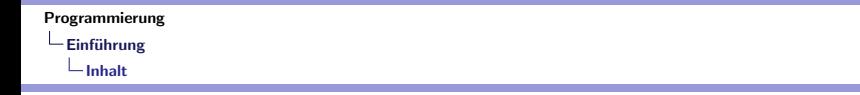

# Inhalt

#### Generell:

- ► "Programme müssen geschrieben werden, damit Menschen sie " lesen, und nur nebenbei, damit Maschinen sie ausfuhren." ¨
- ► "...Techniken, mit denen die geistige Komplexität großer " Softwaresysteme unter Kontrolle gehalten werden kann."
- <span id="page-11-0"></span>▶ "Wir halten Komplexität unter Kontrolle, indem wir " Abstraktionen bilden."

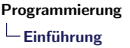

 $L$ [Inhalt](#page-12-0)

#### Literatur:

H. Klaeren, M. Sperber: Die Macht der Abstraktion, Teubner, 2007 (47,99 Euro)

H. Klaeren, M. Sperber: Schreibe Dein Programm! 2014, <http://deinprogramm.de/>

M. Felleisen, R.B. Findler, M. Flatt, S. Krishnamurthi: How to design programs, MIT, 2001 (80,00 US\$)

H. Abelson, G.J. Sussman: Struktur und Interpretation von Computerprogrammen, Springer, 2001 (32,95 Euro)

<span id="page-12-0"></span>Skript zur Vorlesung: wird über die Vorlesungswebseite zur Verfügung gestellt: <www.informatik.uni-kiel.de/~mh/lehre/Inf-Prog-WS14/>

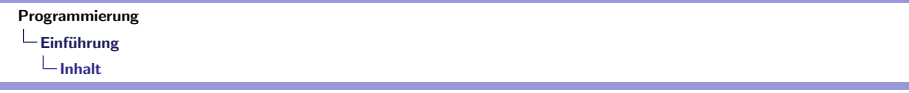

#### Kurzübersicht:

- 1. Grundbegriffe
- 2. Abstraktion mit Prozeduren
- 3. Abstraktion mit Daten
- 4. Modularität, Objekte, Zustände
- <span id="page-13-0"></span>5. Metalinguistische Abstraktion